# **Open Mobile Portal 2.8 Release Notes**

#### **V E R S I O N 1 . 4 , A U G U S T 2 0 1 2**

These release notes contain the latest news about Open Mobile Portal 2.8 including:

- New features and enhancements
- System requirements
- Resolved and known issues m.

#### **New Features and Enhancements**

Open Mobile Portal 2.8 includes these new features and enhancements:

- Support for Open Mobile for Windows 2.2.0
	- Connection Profiler to test the quality of network connections (either automatically or manually  $\mathbb{R}^2$ through the user interface)
	- Language Selection Settings (the language can now be set to English, German, French, or .<br>Sie Japanese)
	- Support for SMS in ODF (SMS capabilities added to ODF integrations) i.
- **Support for Open Mobile Express for Windows 2.2.0**
	- Language Selection Settings (language can now be set to English, German, French, or Japanese) s.<br>Sir
- **Forced Auto-Connect Enhancement COL** 
	- On Android clients, forced auto-connect is now available for iPass directories (previously it was tis. only available for custom directories)
- **Login page redesigned** (new look)
- **Support for Lufthansa In-flight** as a regular directory (it is no longer labeled premium).
- **Legacy Portal Self Registration**
	- Legacy Portal users can now register for the Open Mobile Portal through the Legacy Portal .<br>Sie (portal.ipass.com).
- **Hosted Administrator Enhancements In the** 
	- Forgot Password (instructions to change the password can be emailed to the Hosted Administrator  $\frac{1}{2}$ if they forget their password through a link on the login page)
	- Reset Password (the password will be reset the first time a Hosted Administrator logs in and can be tin.

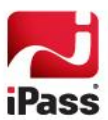

reset if the password is forgotten)

High Availability of Hosted Administrator authentication is.

## **System Requirements**

Using the iPass Open Mobile Portal requires an Internet connection and one of the following browsers with both JavaScript and Adobe Flash Player 10 or later enabled:

- Internet Explorer version 8 or later.  $\mathcal{L}_{\mathcal{A}}$
- ×. Mozilla Firefox version 12 or later.

## **Resolved Issues**

The following issue has been resolved for this release of the Open Mobile Portal:

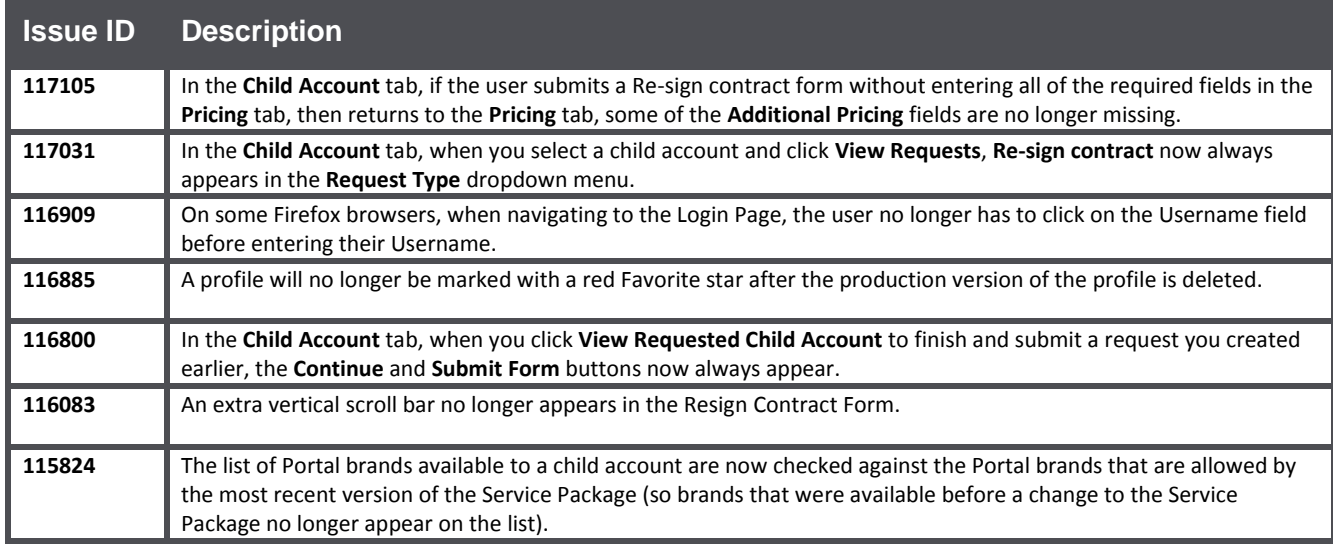

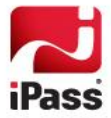

### **Known Issues**

The following issues are known for this release of the Open Mobile Portal:

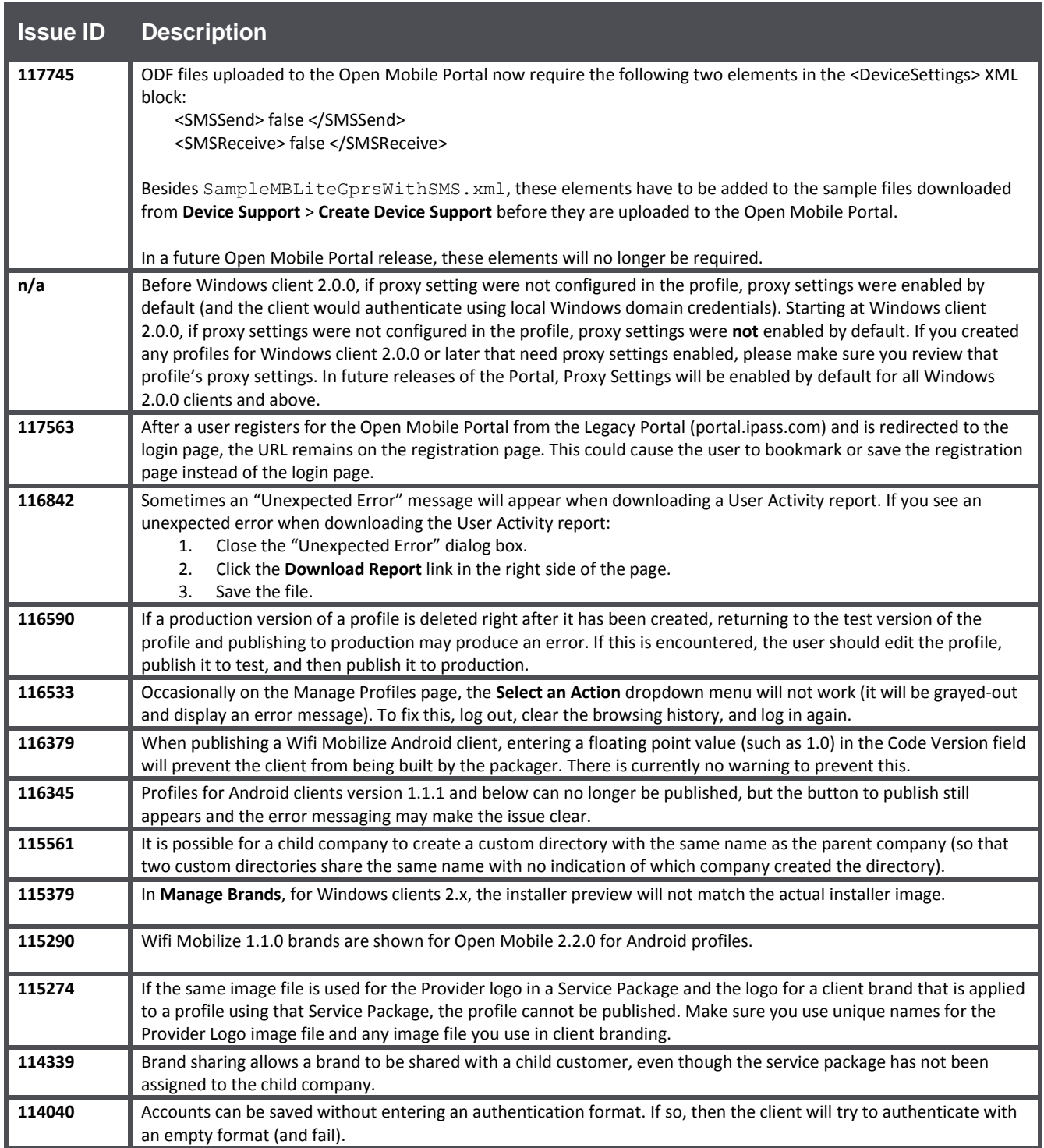

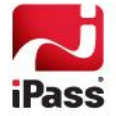

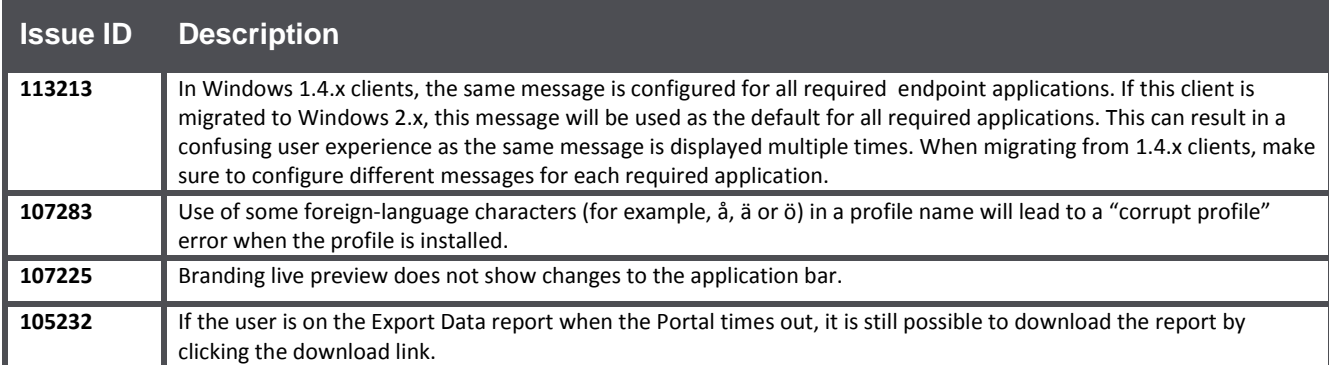

## **Known Limitations**

The following limitations are known for this release of the Open Mobile Portal:

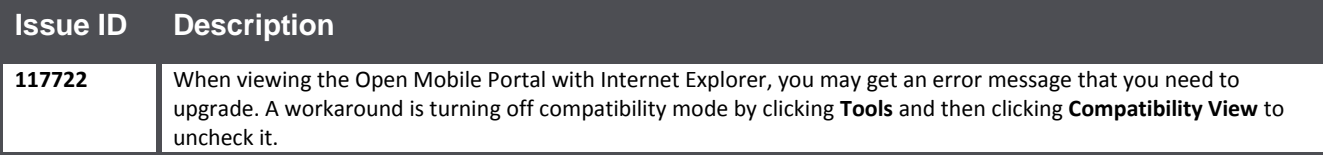

#### *Copyright 2012, iPass Inc. All rights reserved.*

#### *Trademarks*

*iPass, iPassConnect, ExpressConnect, iPassNet, RoamServer, NetServer, iPass Mobile Office, DeviceID, EPM, iSEEL, iPass Alliance, Open Mobile, and the iPass logo are trademarks of iPass Inc.* 

*All other brand or product names are trademarks or registered trademarks of their respective companies.* 

#### *Warranty*

*No part of this document may be reproduced, disclosed, electronically distributed, or used without the prior consent of the copyright holder.* 

*Use of the software and documentation is governed by the terms and conditions of the iPass Corporate Remote Access Agreement, or Channel Partner Reseller Agreement.*

*Information in this document is subject to change without notice.* 

*Every effort has been made to use fictional companies and locations in this document. Any actual company names or locations are* 

*strictly coincidental and do not constitute endorsement.*

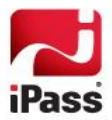